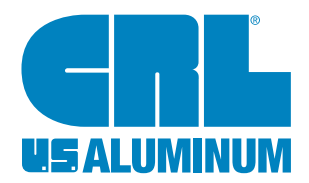

# criaurence.com

## 1. Identification

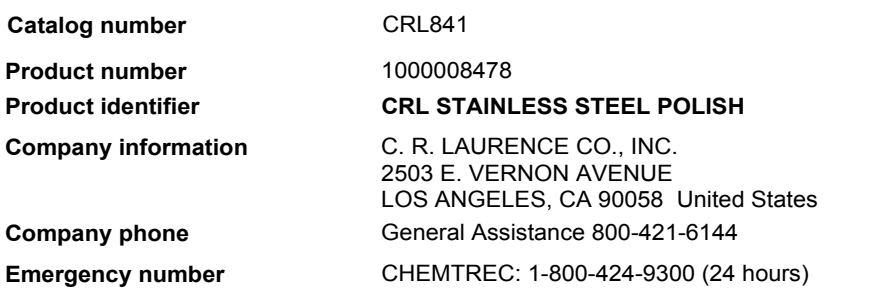

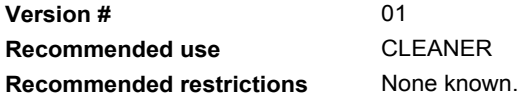

## 2. Hazard(s) identification

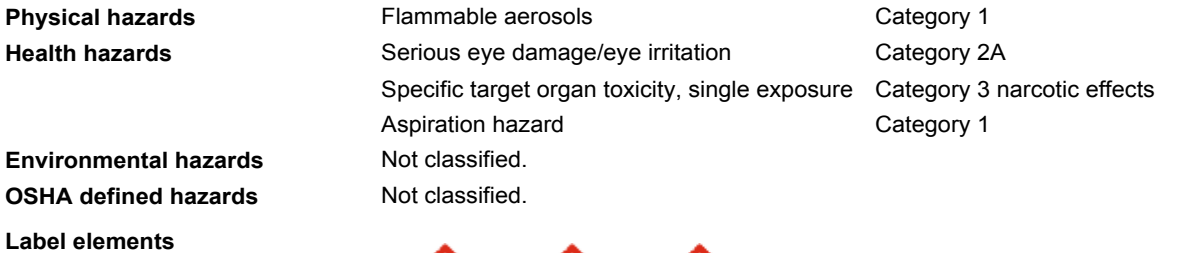

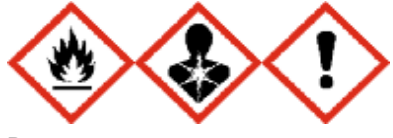

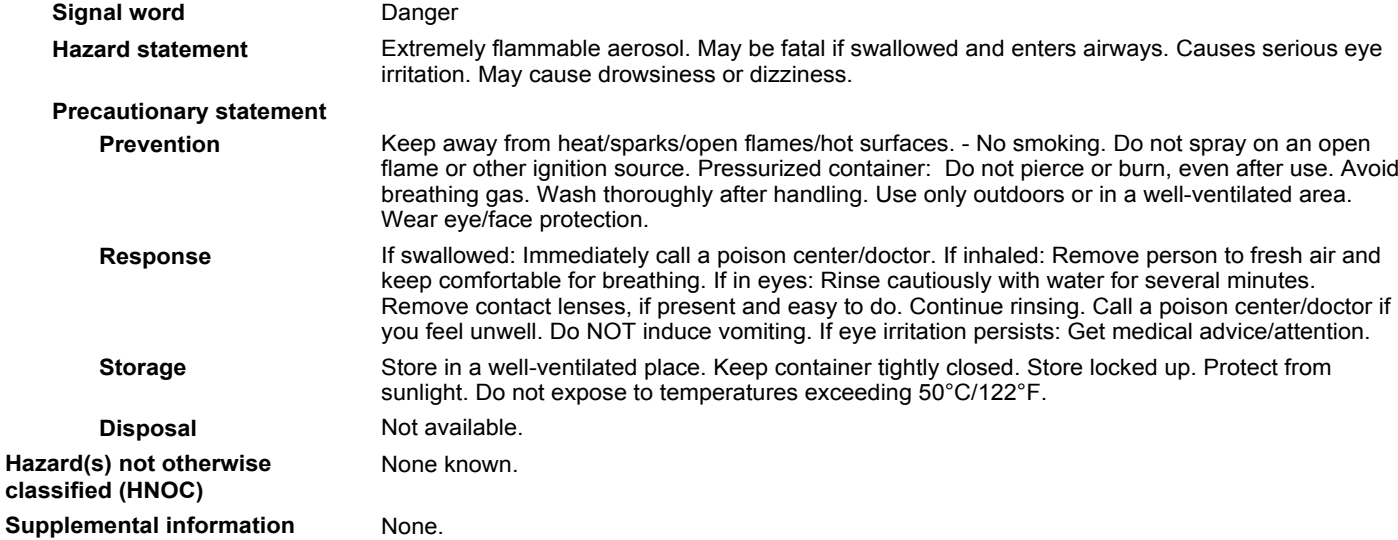

# 3. Composition/information on ingredients

## **Mixtures**

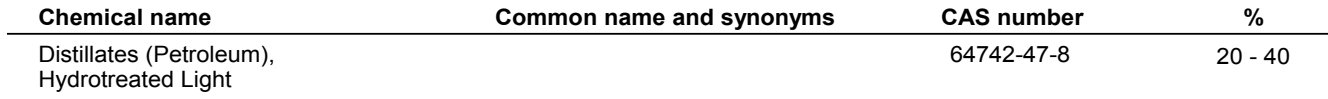

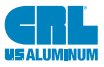

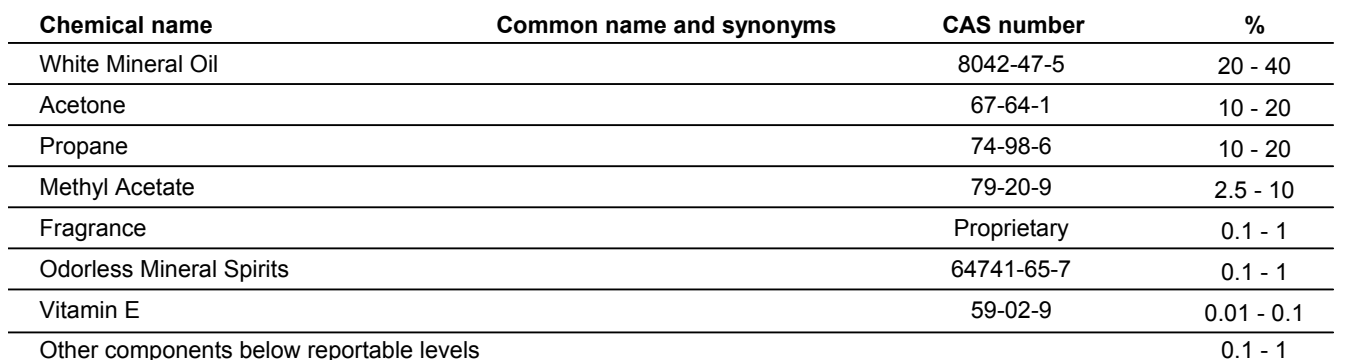

\*Designates that a specific chemical identity and/or percentage of composition has been withheld as a trade secret.

#### 4. First-aid measures

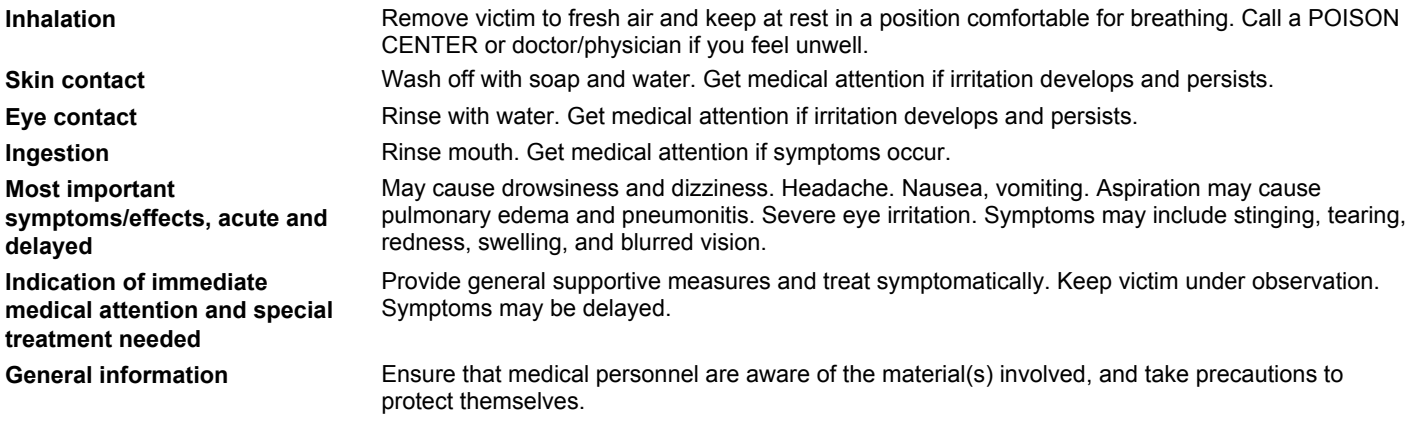

### 5. Fire-fighting measures

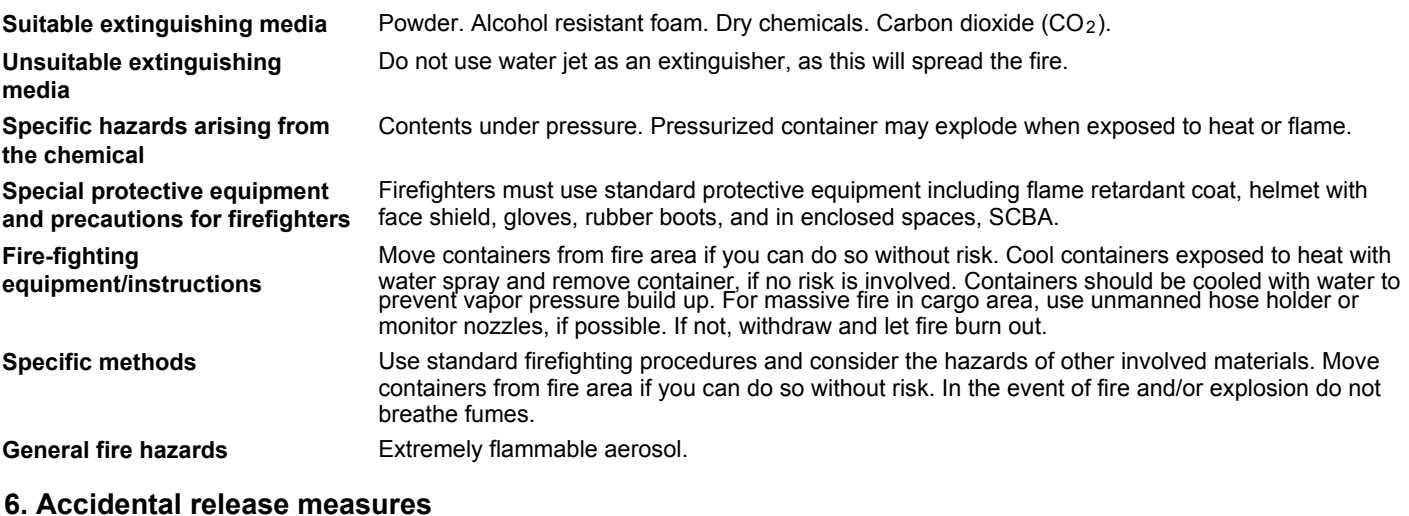

#### Keep unnecessary personnel away. Keep people away from and upwind of spill/leak. Keep out of Personal precautions, low areas. Eliminate all ignition sources (no smoking, flares, sparks, or flames in immediate area). protective equipment and Wear appropriate protective equipment and clothing during clean-up. Avoid breathing gas. Do not emergency procedures touch damaged containers or spilled material unless wearing appropriate protective clothing. Ventilate closed spaces before entering them. Local authorities should be advised if significant spillages cannot be contained. For personal protection, see section 8 of the SDS. Refer to attached safety data sheets and/or instructions for use. Eliminate all ignition sources (no **Methods and materials for** smoking, flares, sparks, or flames in immediate area). Keep combustibles (wood, paper, oil, etc.) containment and cleaning up

away from spilled material. Stop leak if you can do so without risk. Move the cylinder to a safe and open area if the leak is irreparable. Use water spray to reduce vapors or divert vapor cloud drift. Isolate area until gas has dispersed. Prevent entry into waterways, sewer, basements or confined areas. Following product recovery, flush area with water. For waste disposal, see section 13 of the SDS.

```
Environmental precautions
```
Avoid discharge into drains, water courses or onto the ground.

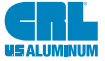

#### 7. Handling and storage **Precautions for safe handling** Pressurized container: Do not pierce or burn, even after use. Do not use if spray button is missing or defective. Do not spray on a naked flame or any other incandescent material. Do not smoke while using or until sprayed surface is thoroughly dry. Do not cut, weld, solder, drill, grind, or expose containers to heat, flame, sparks, or other sources of ignition. All equipment used when handling the product must be grounded. Do not re-use empty containers. Avoid breathing gas. Avoid contact with eyes. Avoid prolonged or repeated contact with skin. Avoid prolonged exposure. Use only in well-ventilated areas. Wear appropriate personal protective equipment. Wash hands thoroughly after handling. Observe good industrial hygiene practices. Conditions for safe storage, Level 3 Aerosol. including any incompatibilities Store locked up. Pressurized container. Protect from sunlight and do not expose to temperatures exceeding 50°C/122°F. Do not puncture, incinerate or crush. Do not handle or store near an open flame, heat or other sources of ignition. This material can accumulate static charge which may cause spark and become an ignition source. Refrigeration recommended. Store away from

incompatible materials (see Section 10 of the SDS).

#### 8. Exposure controls/personal protection

#### **Occupational exposure limits**

#### US. OSHA Table Z-1 Limits for Air Contaminants (29 CFR 1910.1000)

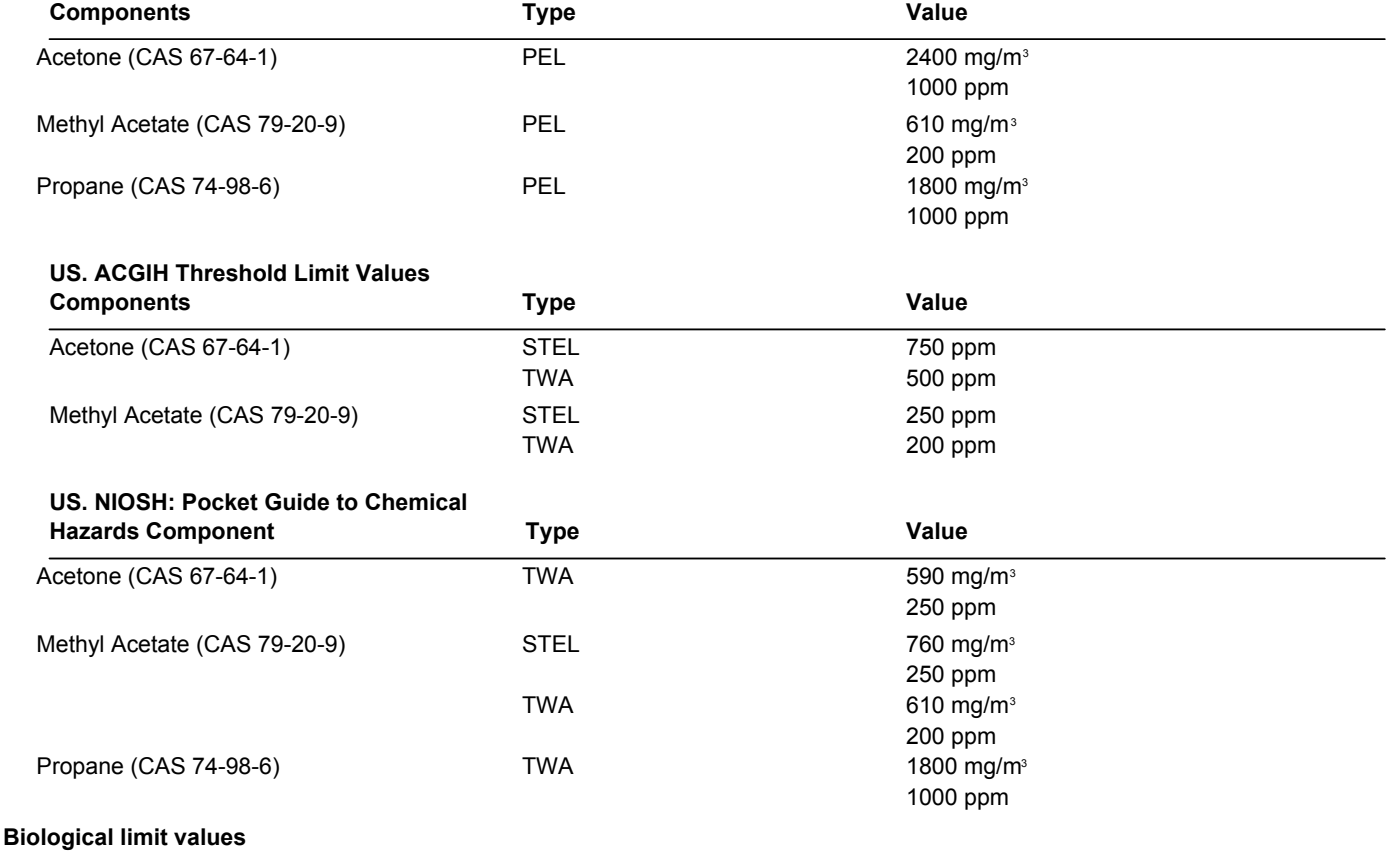

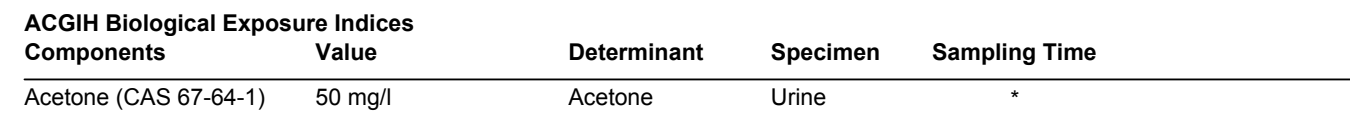

\* - For sampling details, please see the source document.

Good general ventilation (typically 10 air changes per hour) should be used. Ventilation rates **Appropriate engineering** should be matched to conditions. If applicable, use process enclosures, local exhaust ventilation, controls or other engineering controls to maintain airborne levels below recommended exposure limits. If exposure limits have not been established, maintain airborne levels to an acceptable level. Provide eyewash station.

#### Individual protection measures, such as personal protective equipment

Eye/face protection Wear safety glasses with side shields (or goggles).

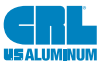

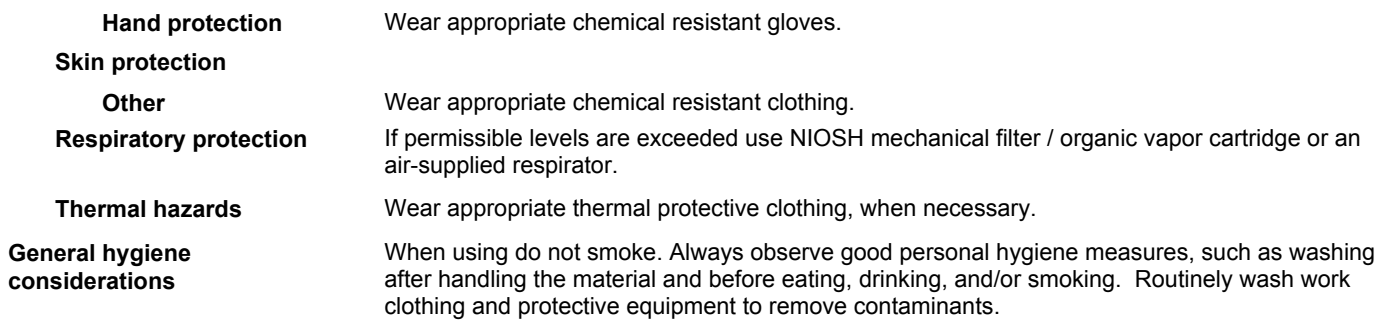

# 9. Physical and chemical properties

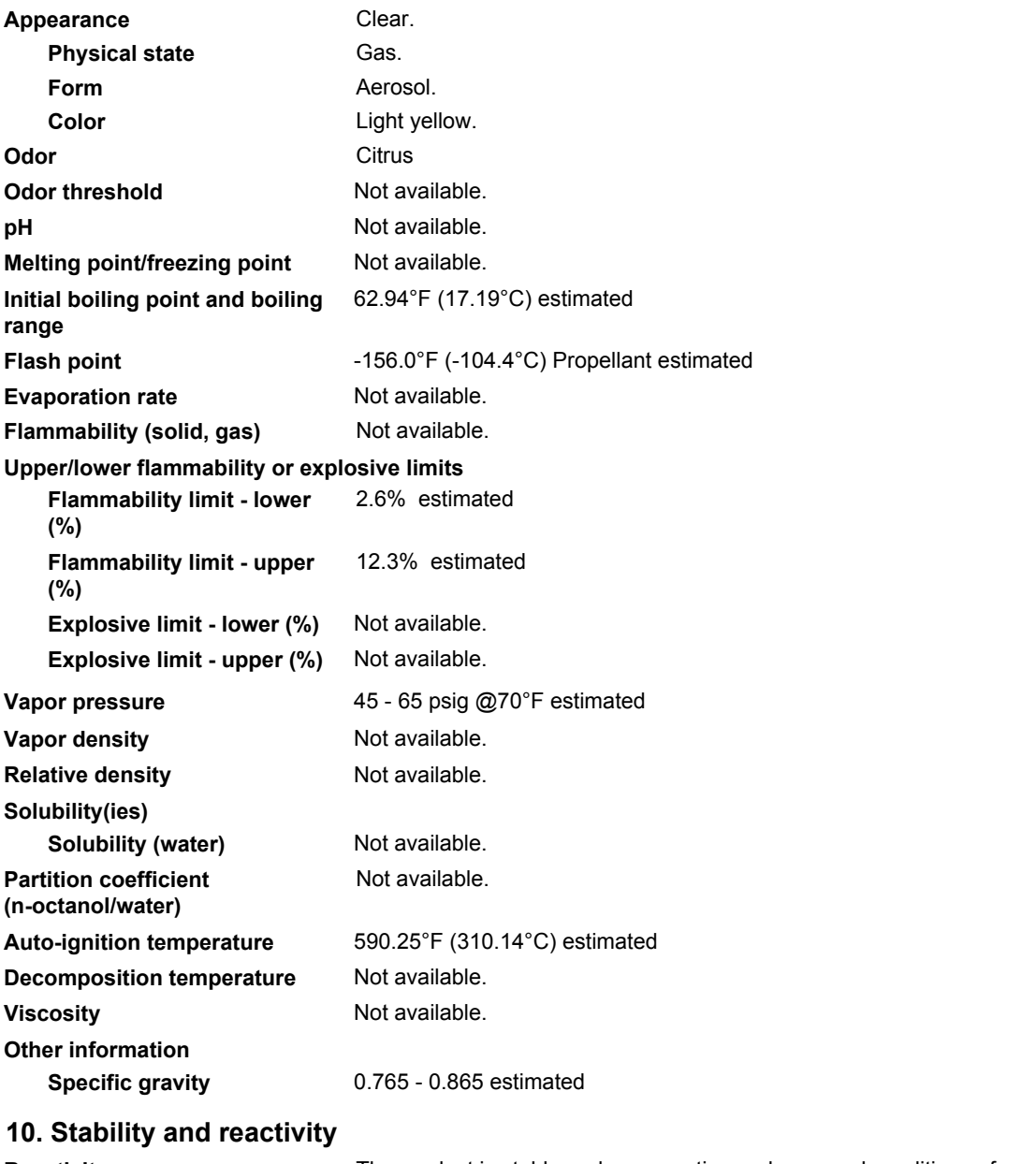

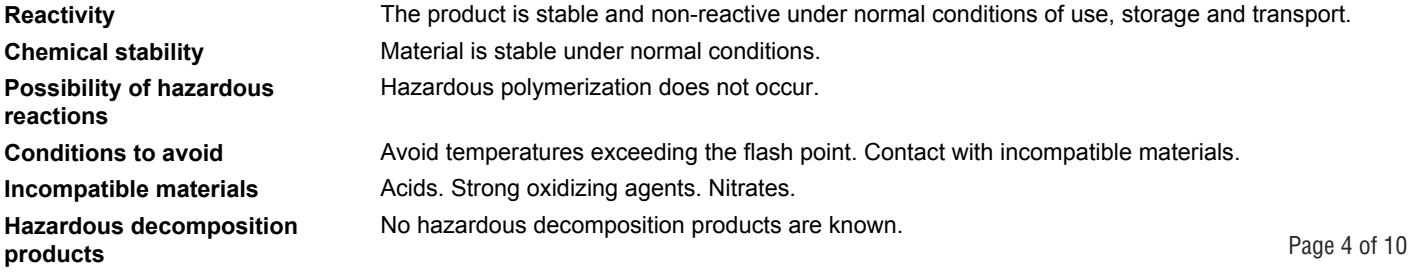

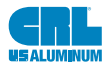

# 11. Toxicological information

# Information on likely routes of exposure

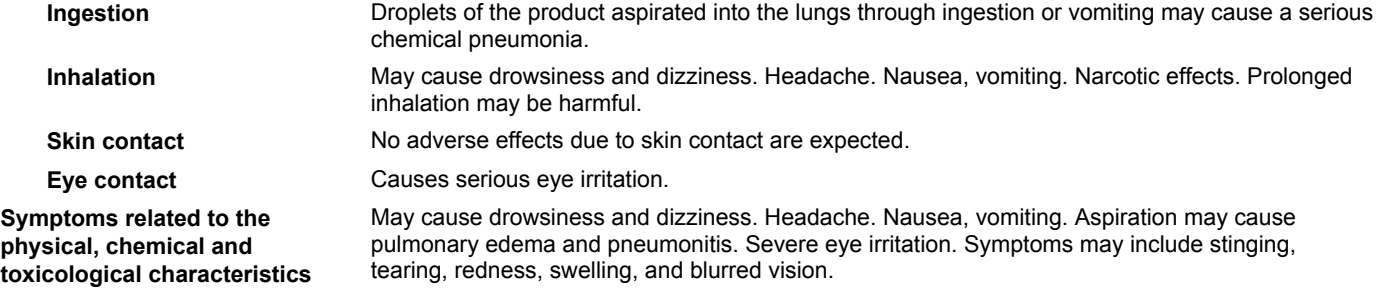

### Information on toxicological effects

**Acute toxicity** 

May be fatal if swallowed and enters airways. Narcotic effects.

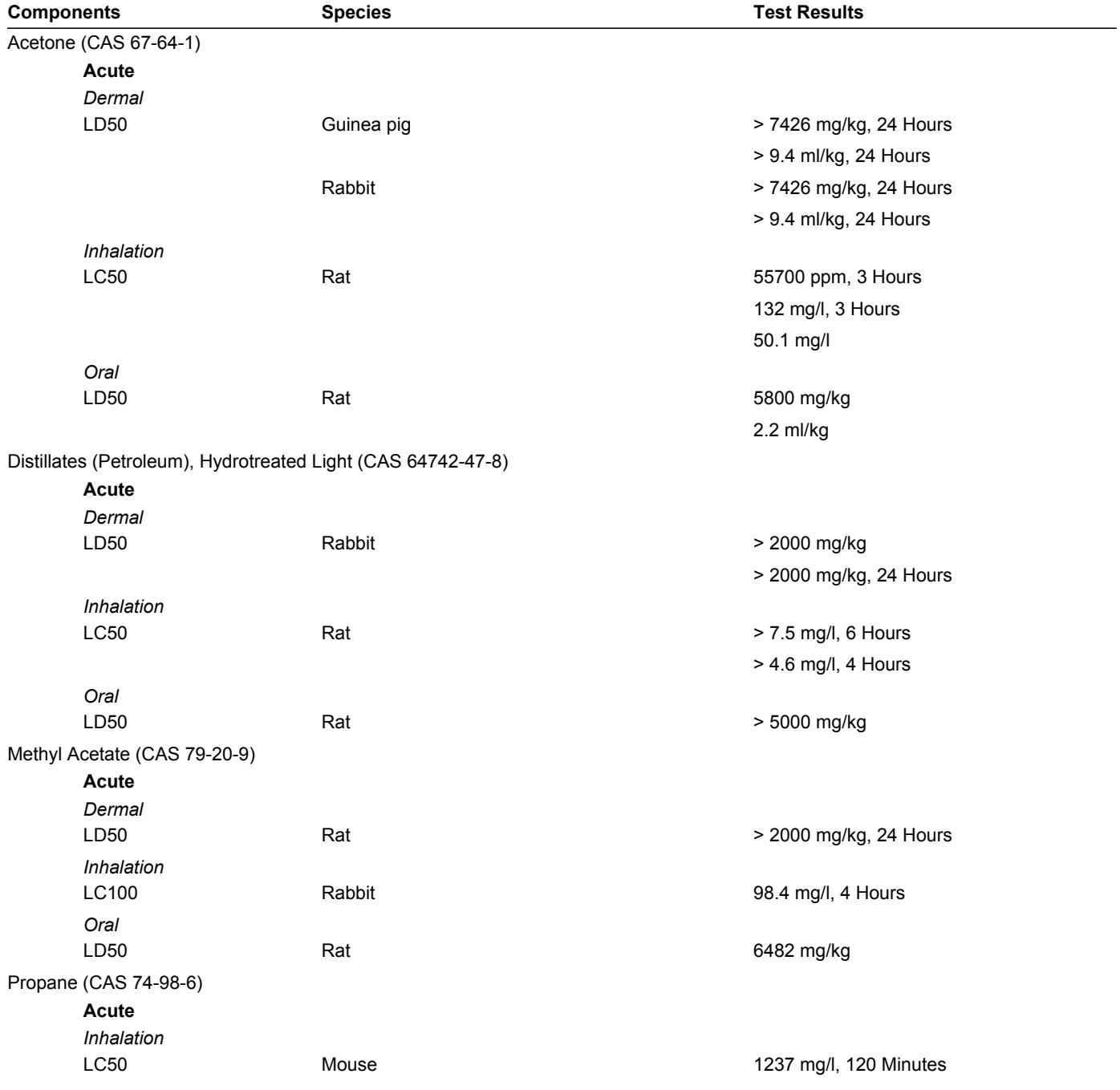

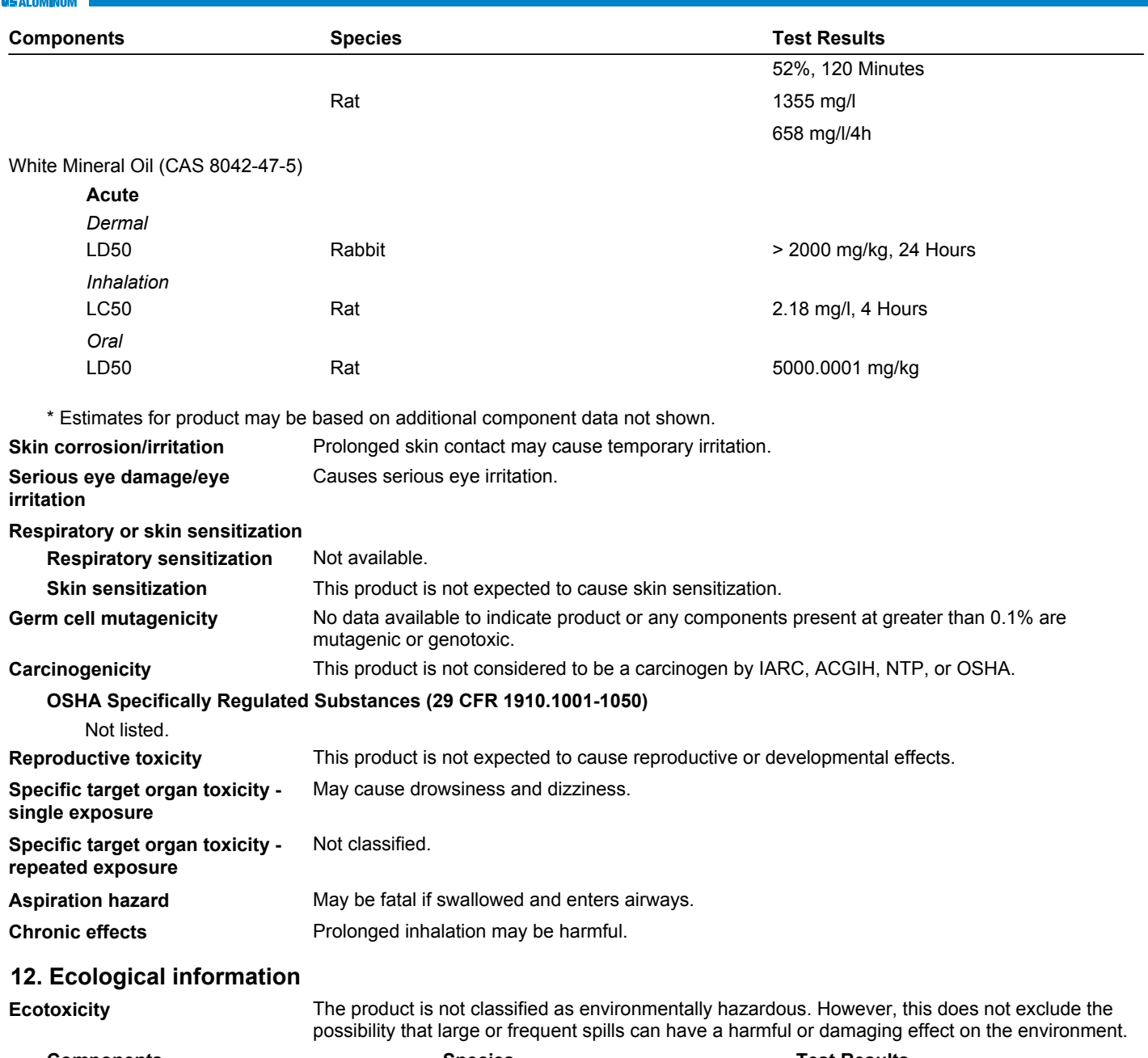

**CRL** 

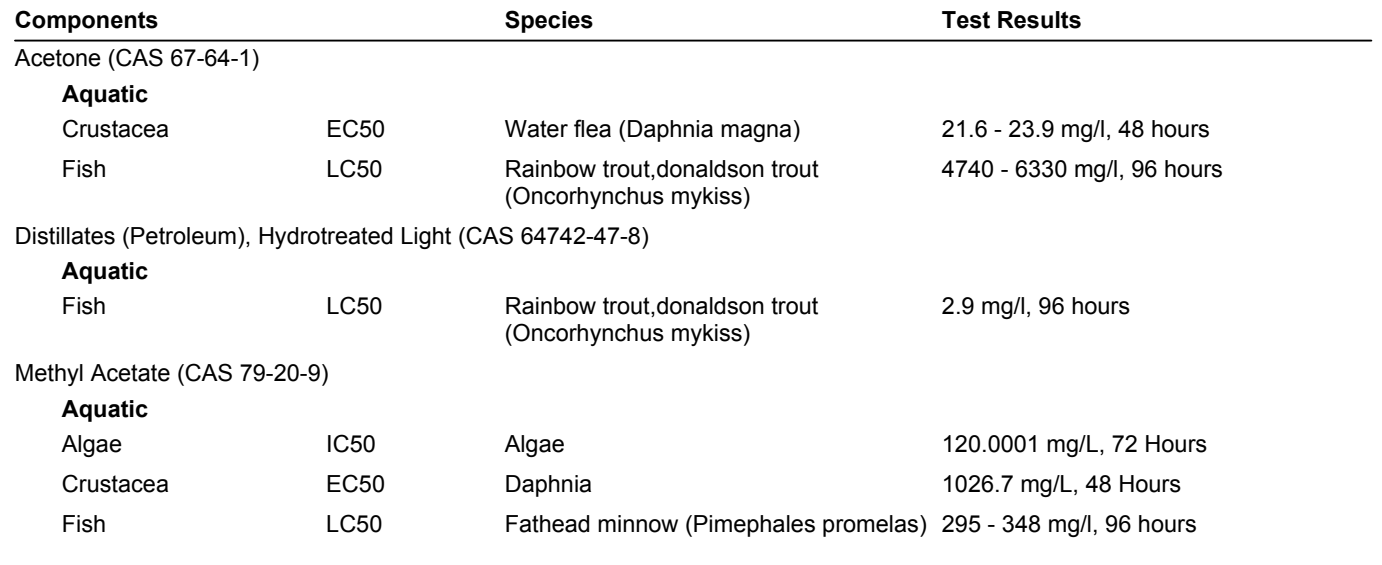

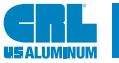

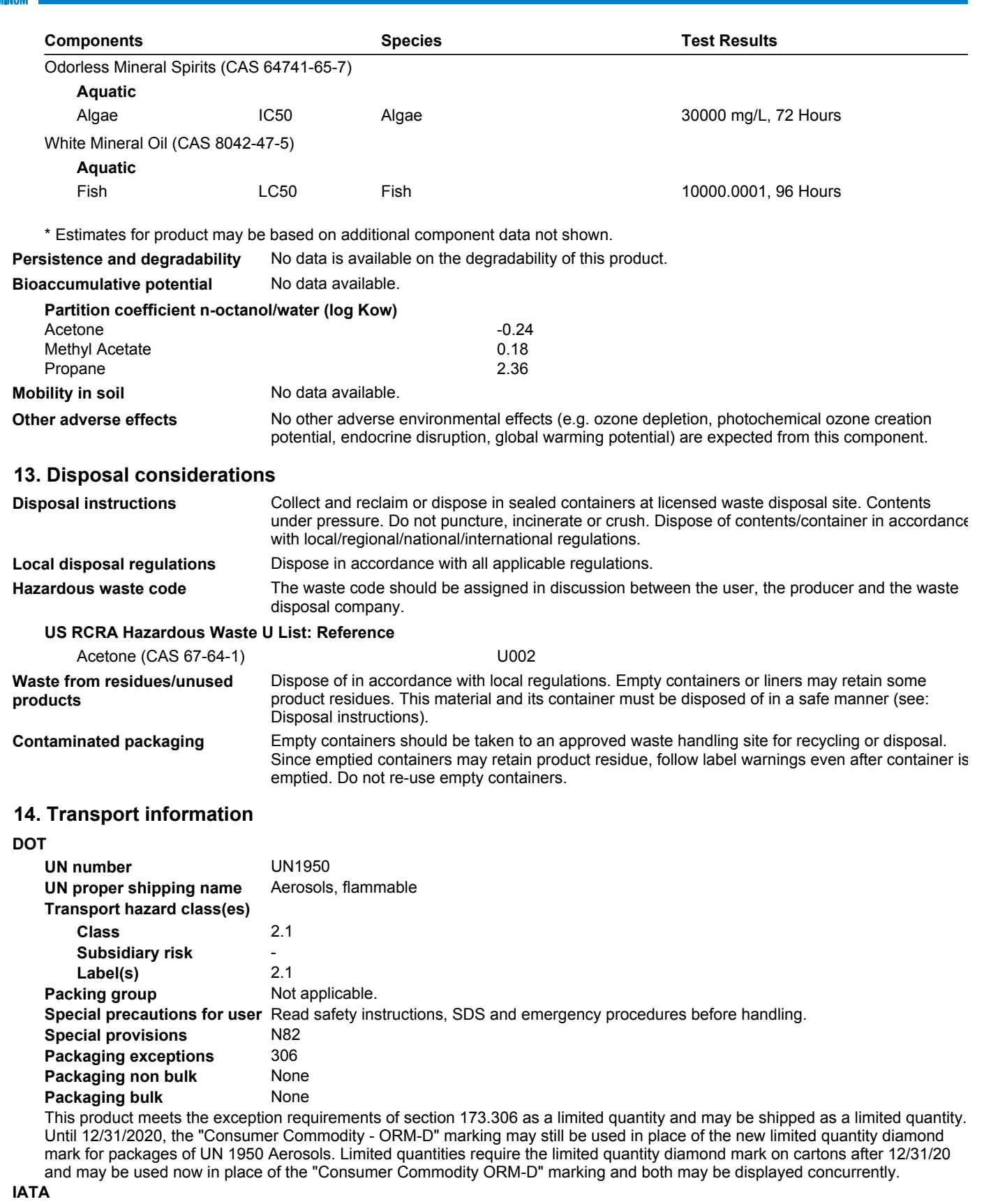

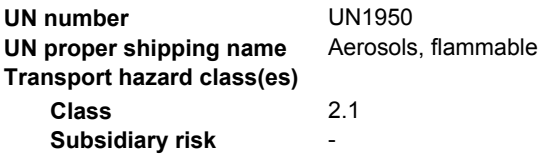

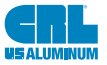

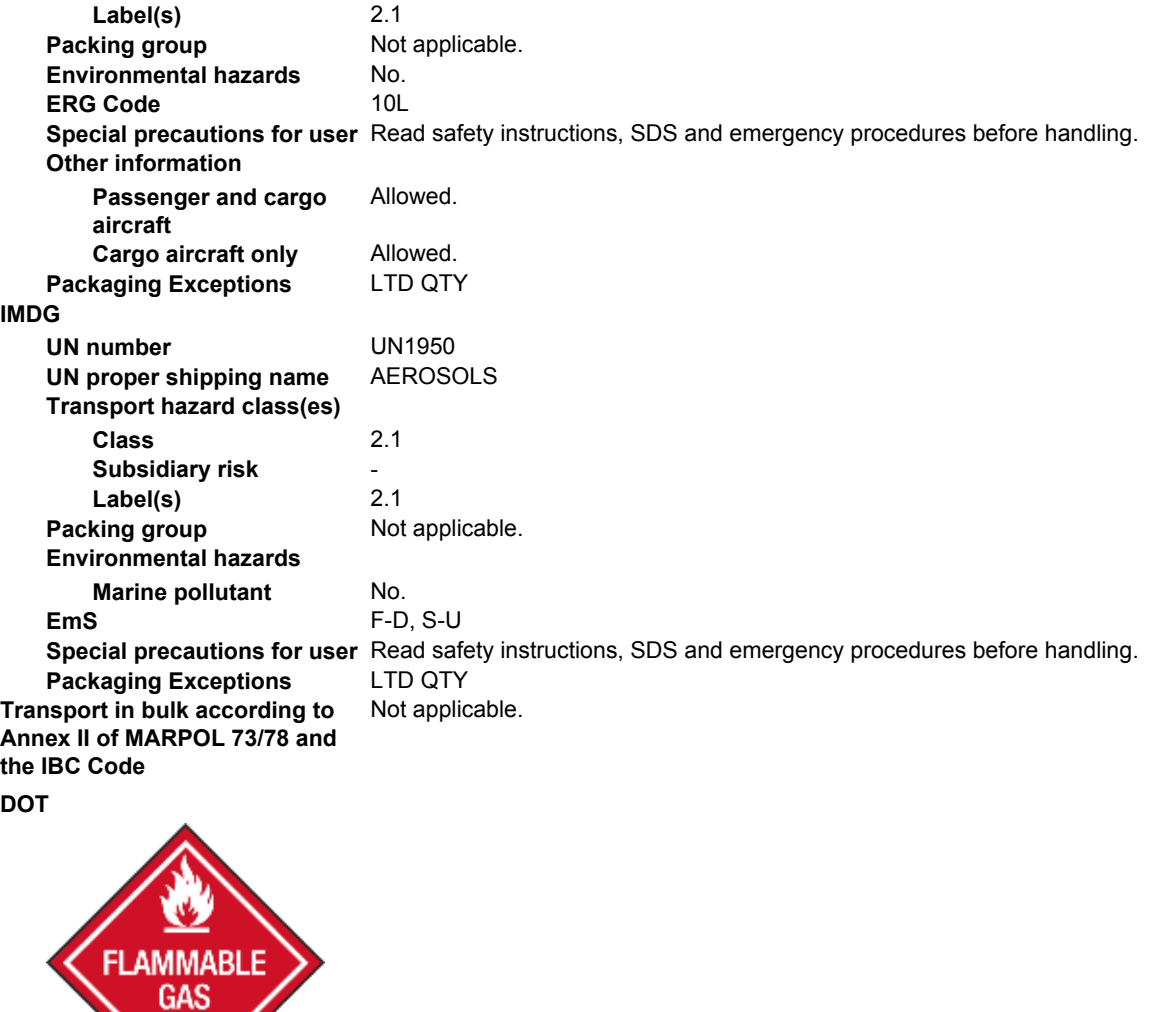

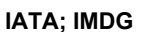

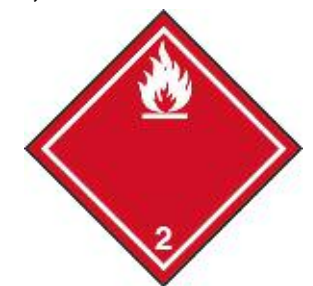

15. Regulatory information

**US federal regulations** 

This product is a "Hazardous Chemical" as defined by the OSHA Hazard Communication Standard, 29 CFR 1910.1200. All components are on the U.S. EPA TSCA Inventory List.

TSCA Section 12(b) Export Notification (40 CFR 707, Subpt. D)

Not regulated. **CERCLA Hazardous Substance List (40 CFR 302.4)** Acetone (CAS 67-64-1) SARA 304 Emergency release notification Not regulated.

Listed.

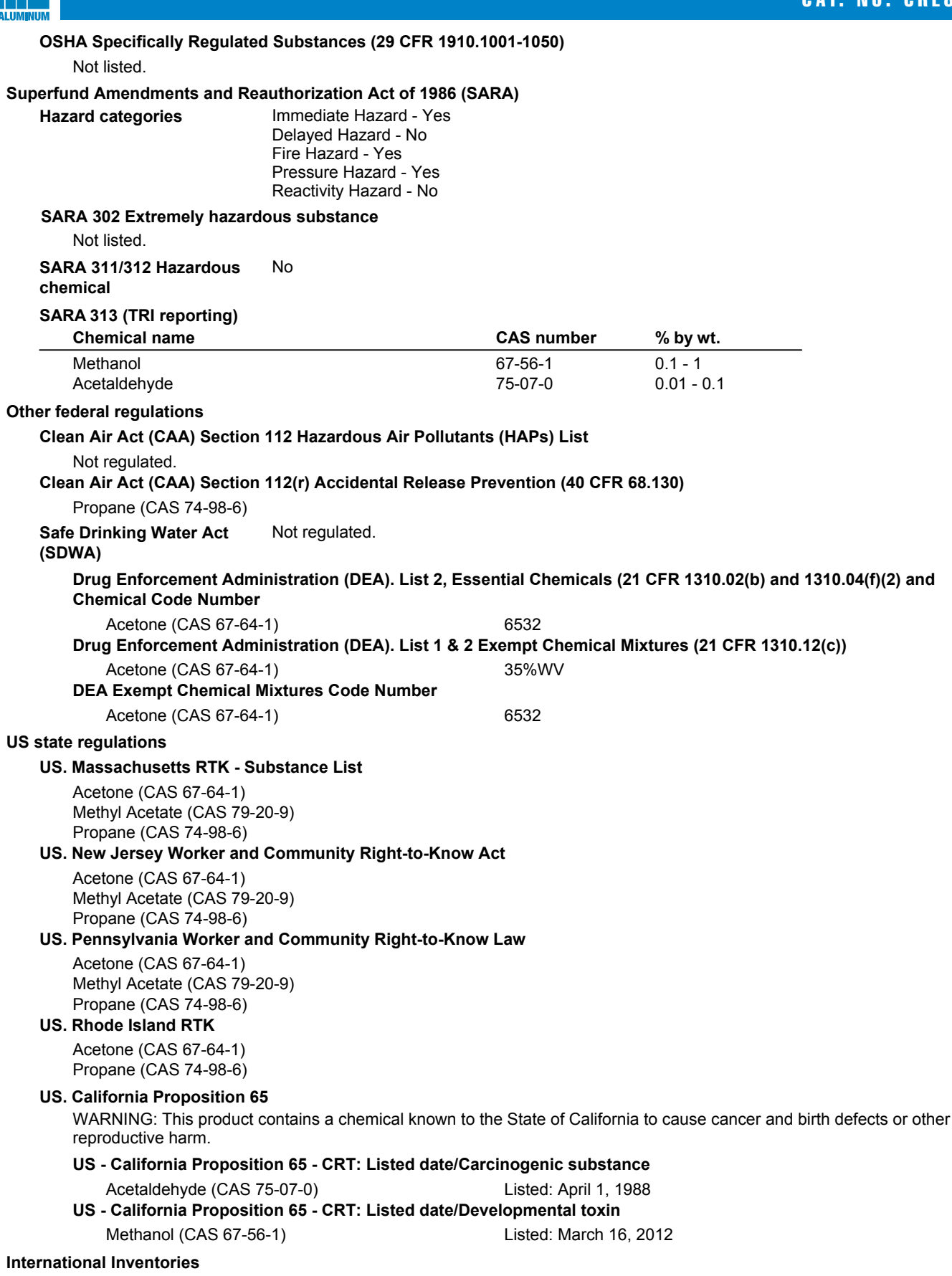

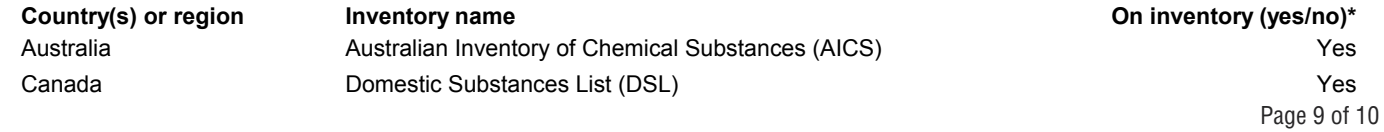

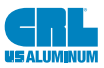

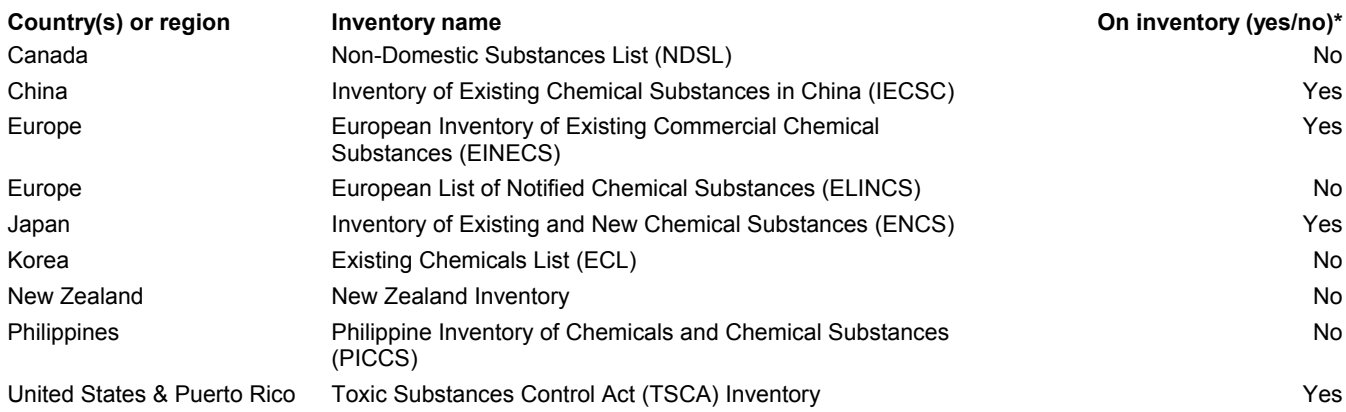

\*A "Yes" indicates that all components of this product comply with the inventory requirements administered by the governing country(s) A "No" indicates that one or more components of the product are not listed or exempt from listing on the inventory administered by the governing country(s).

# 16. Other information, including date of preparation or last revision

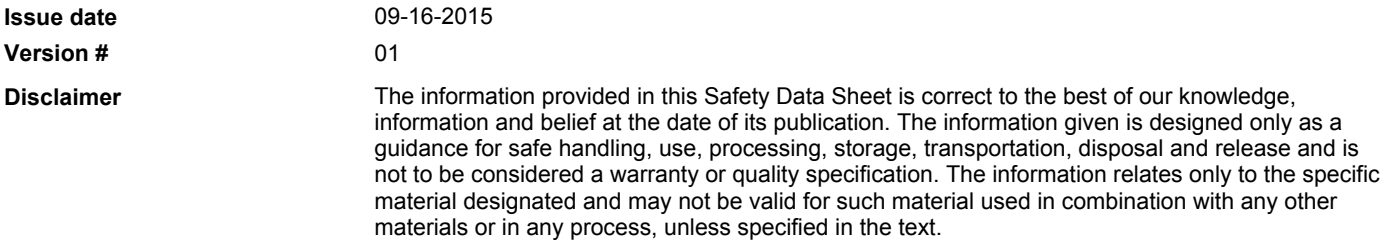